# **Table of Contents**

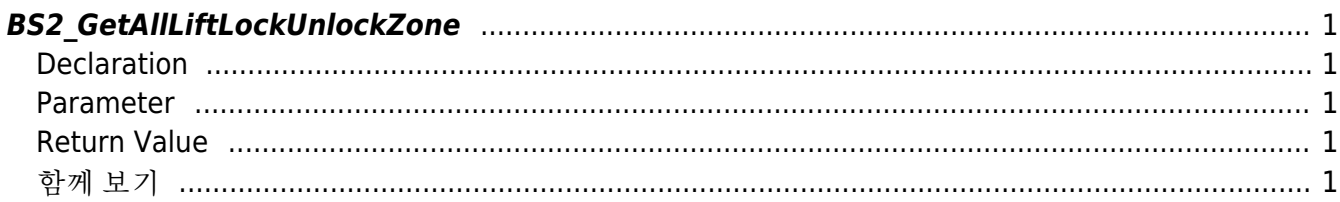

<span id="page-1-5"></span>**This page is not fully translated, yet. Please help completing the translation.** (remove this paragraph once the translation is finished)

[Zone Control API](http://kb.supremainc.com/bs2sdk/doku.php?id=en:zone_control_api) > [BS2\\_GetAllLiftLockUnlockZone](#page-1-5)

## <span id="page-1-0"></span>**BS2\_GetAllLiftLockUnlockZone**

[+ 2.7.0] Retrieves all Lift Lock/Unlock zones.

### <span id="page-1-1"></span>**Declaration**

#include "BS\_API.h"

```
int BS2 GetAllLiftLockUnlockZone(void* context, uint32 t deviceId,
BS2LiftLockUnlockZone** zoneObj, uint32_t* numZone);
```
[See BS2LiftLockUnlockZone Structure](http://kb.supremainc.com/bs2sdk/doku.php?id=en:zone_control_api#bs2liftlockunlockzone)

#### <span id="page-1-2"></span>**Parameter**

- [In] *context* : Context
- [In] *deviceId* : Device ID
- [Out] *zoneObj* : Lift lock/unlock zone list pointer
- [Out] *numZone* : Number of Lift lock/unlock zone list

#### **NOTE**

The zoneObj variable needs to return the memory to the system by the BS2 ReleaseObject function after being used.

## <span id="page-1-3"></span>**Return Value**

If successfully done, BS\_SDK\_SUCCESS will be returned. If there is an error, the corresponding error code will be returned.

## <span id="page-1-4"></span>함께 보기

#### [BS2\\_GetLiftLockUnlockZone](http://kb.supremainc.com/bs2sdk/doku.php?id=en:bs2_getliftlockunlockzone)

[BS2\\_GetLiftLockUnlockZoneStatus](http://kb.supremainc.com/bs2sdk/doku.php?id=en:bs2_getliftlockunlockzonestatus)

[BS2\\_GetAllLiftLockUnlockZoneStatus](http://kb.supremainc.com/bs2sdk/doku.php?id=en:bs2_getallliftlockunlockzonestatus)

[BS2\\_SetLiftLockUnlockZone](http://kb.supremainc.com/bs2sdk/doku.php?id=en:bs2_setliftlockunlockzone)

[BS2\\_SetLiftLockUnlockZoneAlarm](http://kb.supremainc.com/bs2sdk/doku.php?id=en:bs2_setliftlockunlockzonealarm)

[BS2\\_RemoveLiftLockUnlockZone](http://kb.supremainc.com/bs2sdk/doku.php?id=en:bs2_removeliftlockunlockzone)

[BS2\\_RemoveAllLiftLockUnlockZone](http://kb.supremainc.com/bs2sdk/doku.php?id=en:bs2_removeallliftlockunlockzone)

From: <http://kb.supremainc.com/bs2sdk/>- **BioStar 2 Device SDK**

Permanent link: **[http://kb.supremainc.com/bs2sdk/doku.php?id=en:bs2\\_getallliftlockunlockzone&rev=1595989143](http://kb.supremainc.com/bs2sdk/doku.php?id=en:bs2_getallliftlockunlockzone&rev=1595989143)**

Last update: **2020/07/29 11:19**